## **Health Benefits Mask**

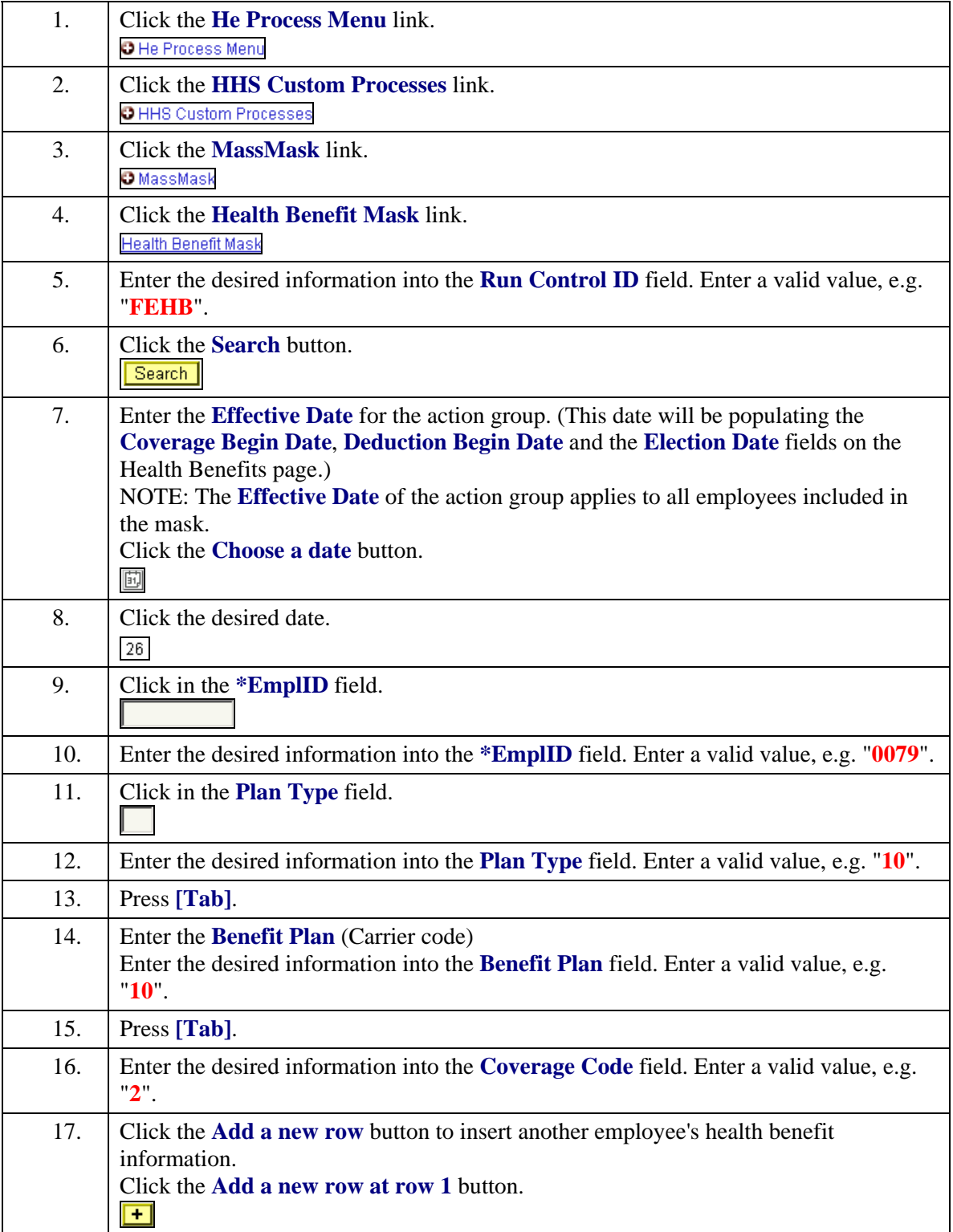

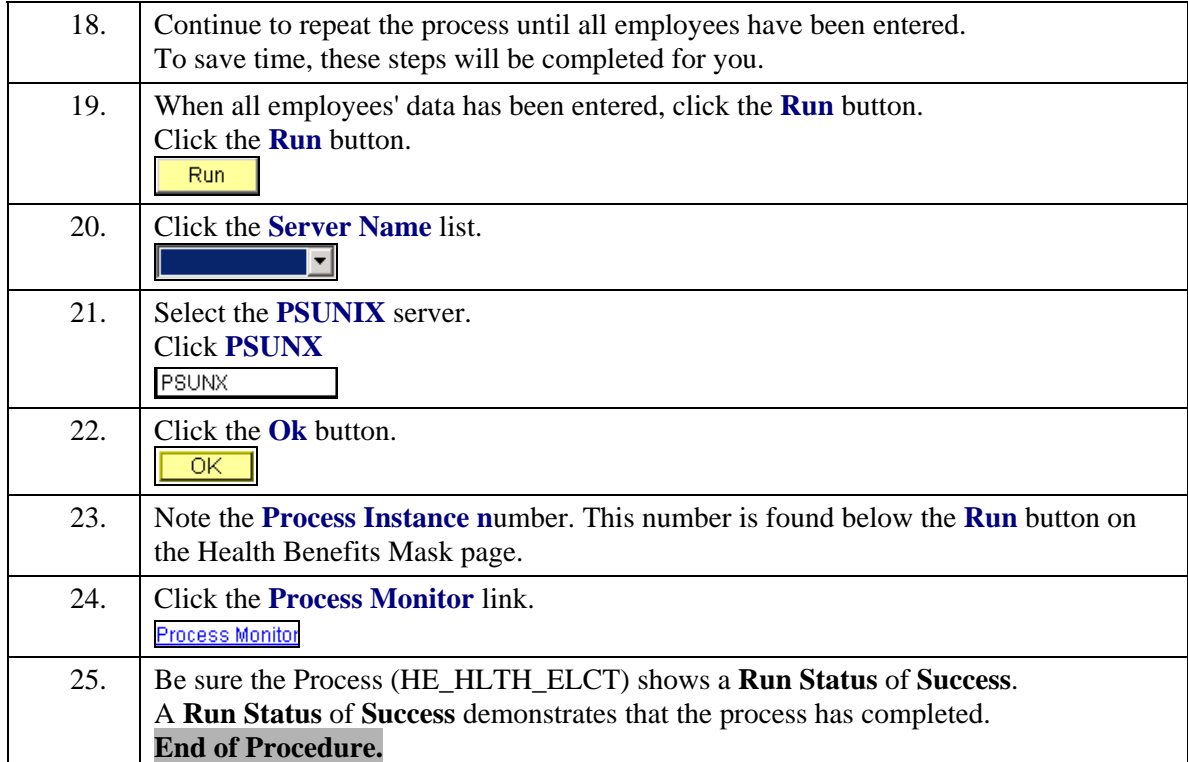